## **Réglages des trames**

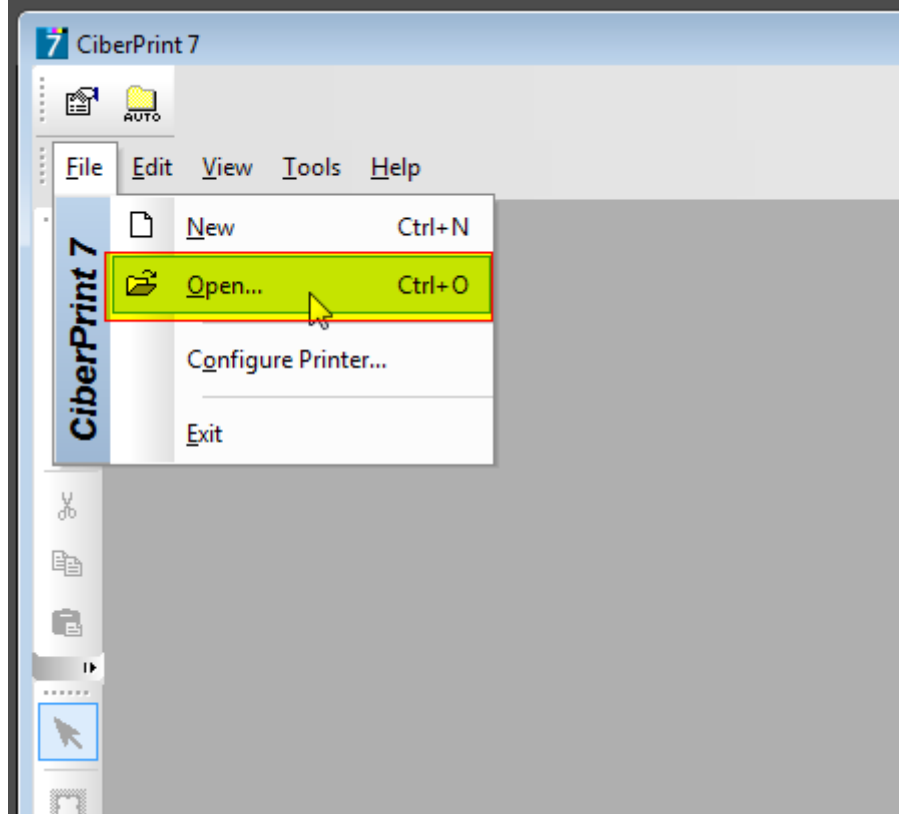

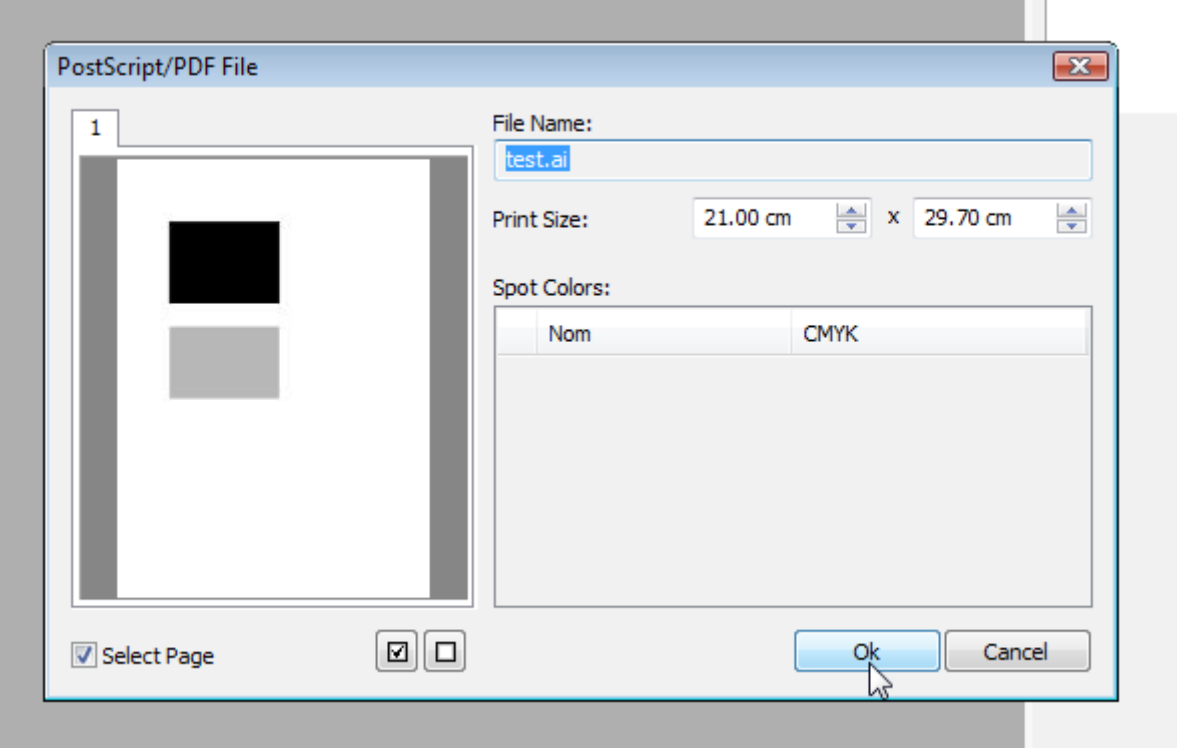

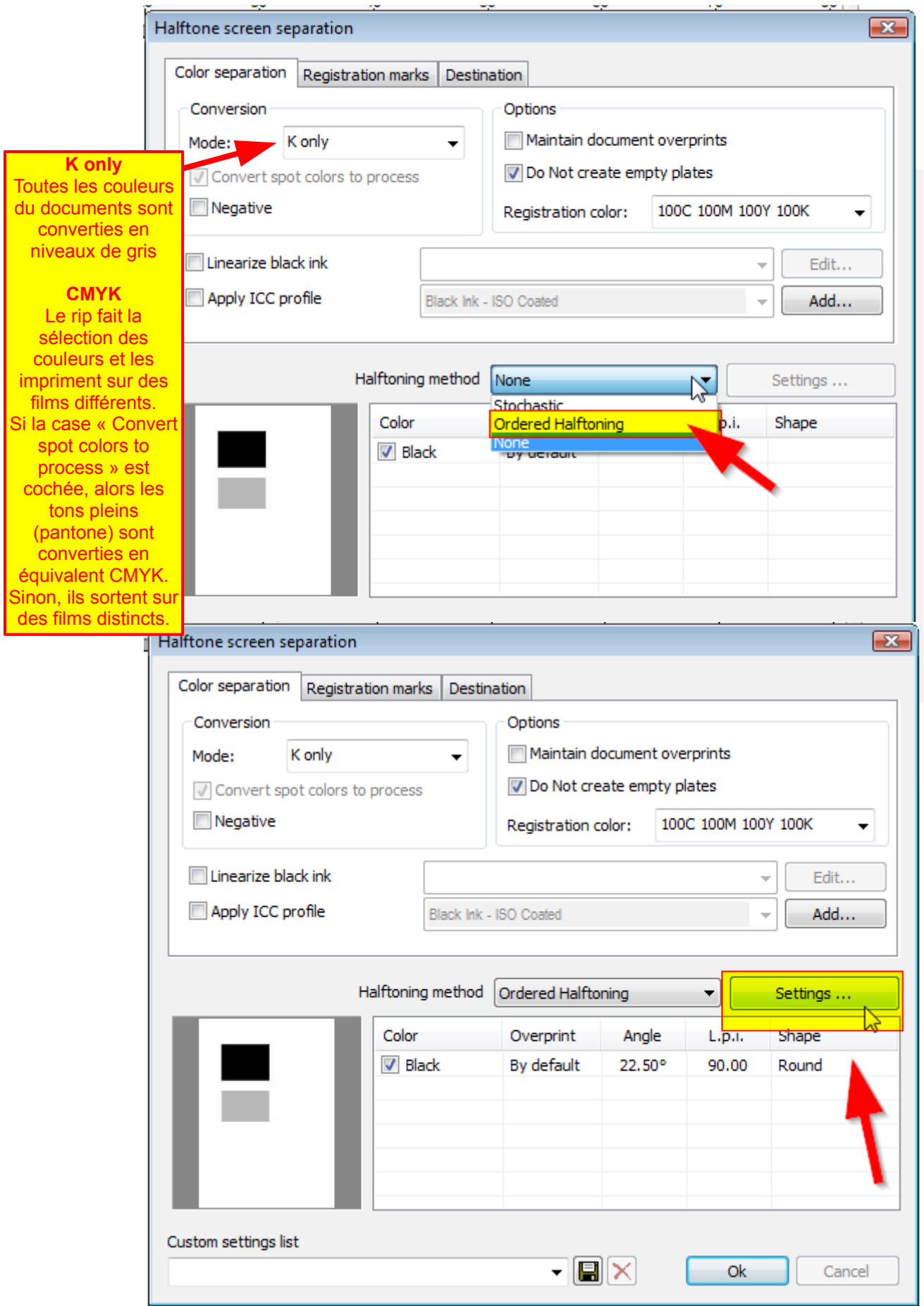

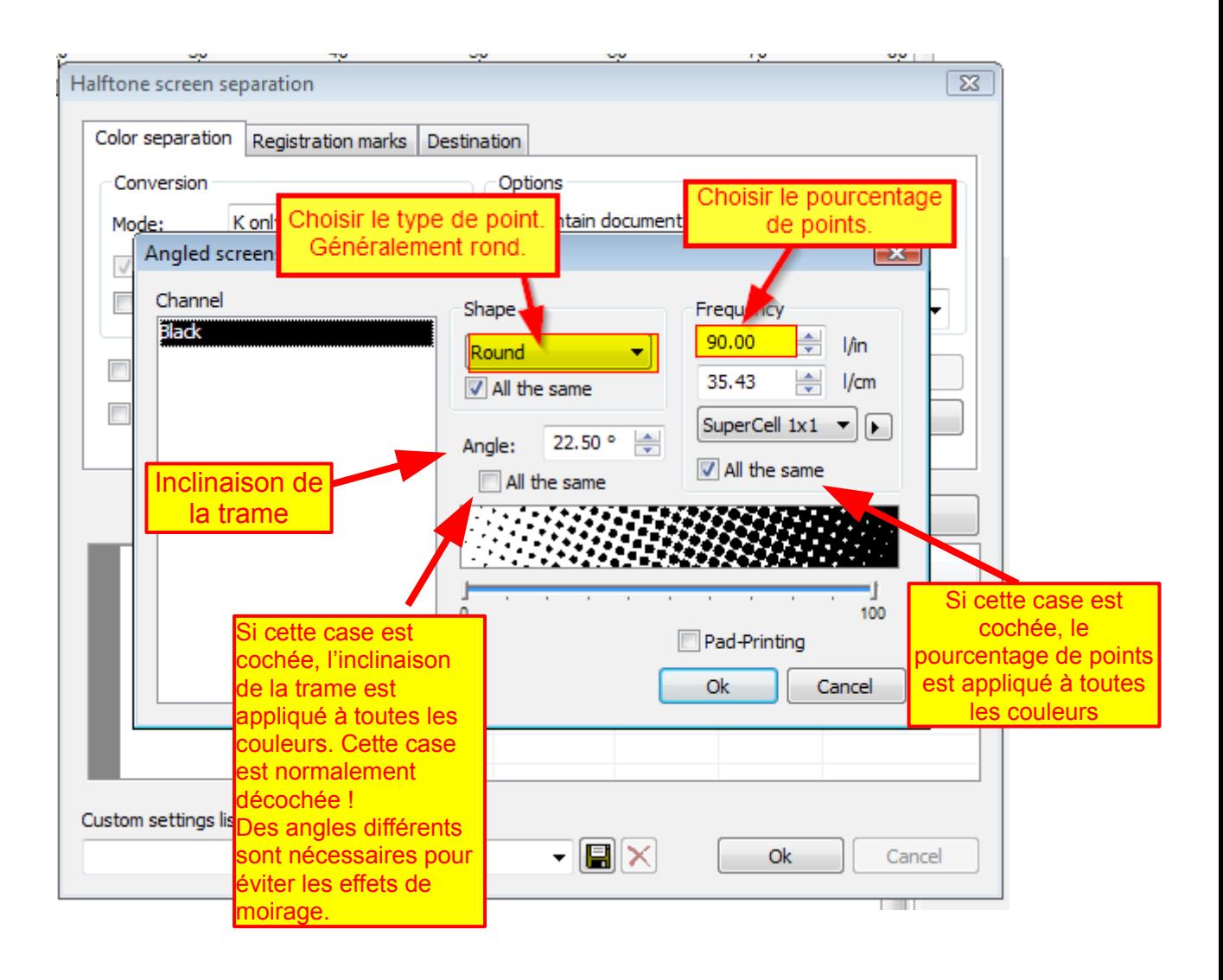